# A Nemzeti Közszolgálati Egyetem elemezhető a SciVal program segítségével

Sasvári Péter, PhD

E-mail: petersasvariphd@gmail.com

Link:<http://doi.org/10.13140/RG.2.2.12954.59849>

## Bevezetés

Az **Elsevier** vállalat tagja a kutatási és üzleti analitikai és adatmenedzsmentet végző szolgáltatásokat gyűjtő RELX<sup>1</sup> csoportnak. A holland tulajdonú cég a kutatási folyamat összes lépésére megoldásokat kínál, legyen szó akár stratégiai, akár operatív tevékenységekről.

Az **Elsevier** három programcsomagot kínál a magyar felsőoktatásnak. Az egyik ezek közül a **Scopus**<sup>2</sup> citációs adatbázis, a másik a **ScienceDirect** teljes szöveges adatbázis, a harmadik pedig a **SciVal** kutatástámogató program.

A **Scopus** egy hivatkozási és absztrakt-adatbázis, amely a természettudományok, műszaki és orvostudományi kutatások, társadalom-, és bölcsészettudományok szakirodalmát indexeli. Az adatbázisban rendelkezésre állnak különféle keresőeszközök, melyek segítségével a találati halmazok különböző szempontok alapján rendszerezhetők.

A **ScienceDirect** az Elsevier teljes szövegű tudományos adatbázisa, amelyben több mint 2 614 lektorált folyóiratot és 39 000 könyvet tesz elérhetővé. Az adatbázis jelenleg több mint 16 millió folyóiratcikket és könyvfejezetet tartalmaz.

A **SciVal** egy tudományértékelő adatbázis, amely 4 fontos elemet integrál: **adatok**, **technológia**, **mérőszámok**, és **vizualizációk**, ezzel egyszerűen értékelhetővé téve 12 000 intézmény kutatási teljesítményét 230 országból. Az adatbázis a **Scopus**-ból, a **ScienceDirect**-ből, illetve a világ 5 legnagyobb szabadalmi adatbázisából vett hivatkozási és használati adatokra épül.

2019 októberétől a Nemzeti Közszolgálati Egyetem és jogelődjei (NKE, NUPS) **SciVal<sup>3</sup>** adatbázis számára láthatóvá vált.

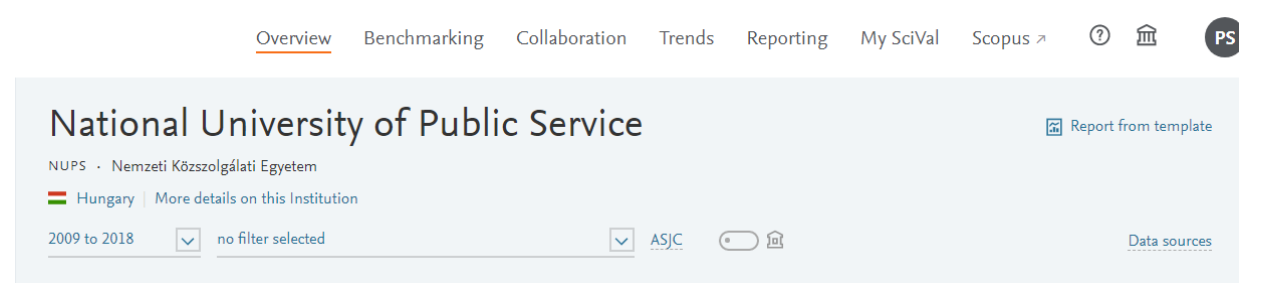

*1. ábra: NKE a Scival adatbázisában*

## 1. Vizsgálati szintek bemutatása és a SciVal szolgáltatásainak ismertetése

A **SciVal** segítséget jelent a kutatási trendek felmérésében, a legfontosabb kutatási témák és az adott témához kapcsolódó intézmények, kutatók megállapításában. A **SciVal** a szakma által elfogadott mérőszámok széles skáláját használja.

<sup>1</sup> RELX,<https://www.relx.com/>

<sup>&</sup>lt;sup>2</sup> Link: <u>www.scopus.com</u> (csak előfizetés esetén)

<sup>&</sup>lt;sup>3</sup> Link[: www.scival.com](http://www.scival.com/) (csak előfizetés esetén)

A tudományos együttműködő hálózatok bemutatása mellett az adatbázis segítségével a témához igazodó további lehetséges együttműködő partnerek is azonosíthatók. A **SciVal** vizualizációs lehetőségi emellett olyan kutatási erősségekre és gyengeségekre is felhívhatják a figyelmet, amelyekre a tradicionális tudományértékelési módszerek használata nem minden esetben világít rá.

A **SciVal**-ben használt adatok kétheti rendszerességgel, a **Scopus**-ból és **ScienceDirect**-ből vett használai adatok havonta, a szabadalmi adatok pedig évente frissülnek.

A tudománymetriai vizsgálatok esetén öt szintet különböztetünk meg. Ezek az alábbiak:

- 1. Közlemények (Documents),
- 2. Témák (Topics),
- 3. Téma klaszterek (Topic Clusters),
- 4. Tudományágak (Subject Categories),
- 5. Tudományterületek (Subject Areas).

A közlemények szintjét a **Scopus** segítségével, a többi szinten a **Scival** programcsomag segítségével elemezhető.

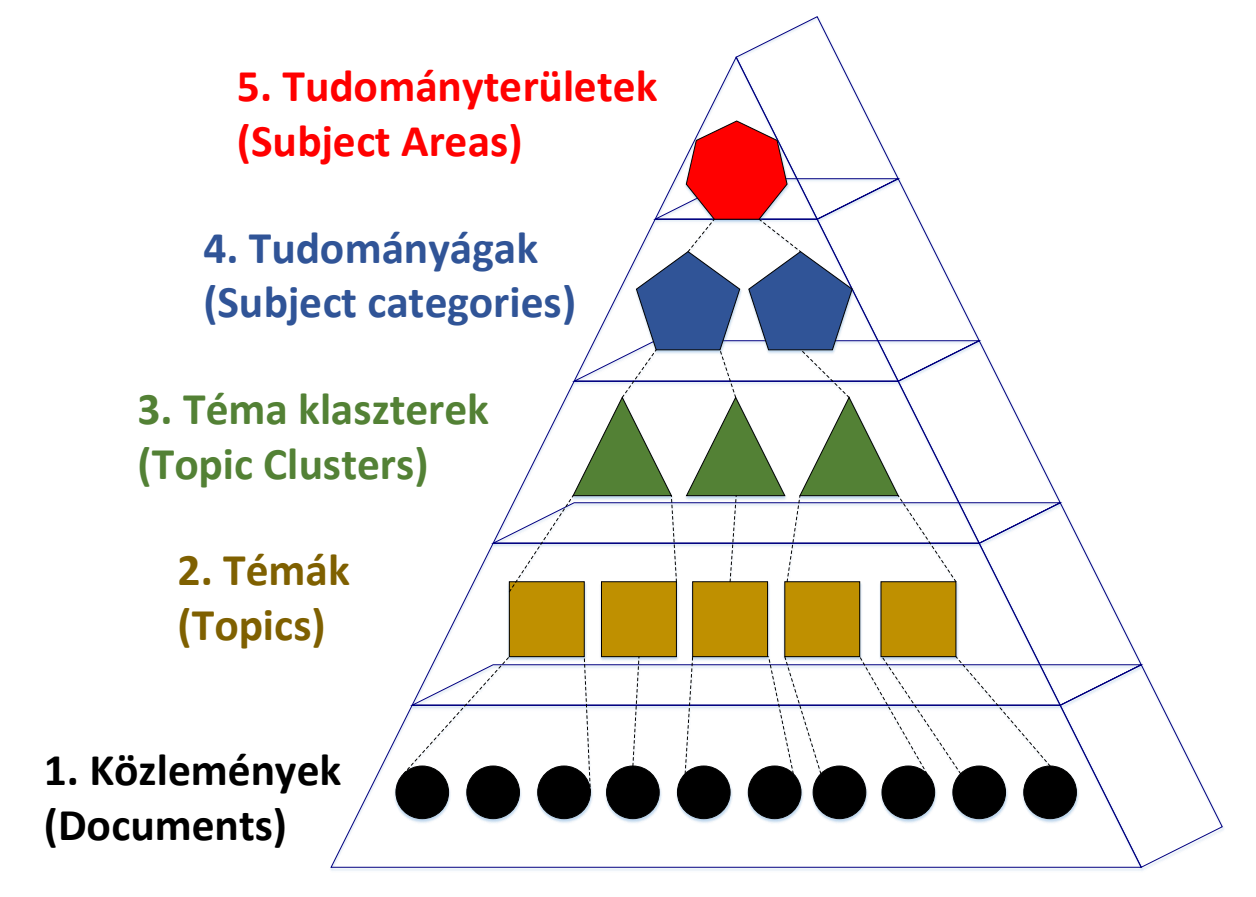

*2. ábra: Tudománymetriai vizsgálatok szintjei*

### 1. Közlemények

A minőségi és a nemzetközileg jegyzett publikációk írása elemi érdeke az intézménynek. A minőségi publikációkat (főleg a folyóiratcikkeket) nemzetközileg jegyzett folyóiratokban, illetve kiadóknál kell megjelentetni. Ebben segít az ingyenesen elérhető **Scimagojr**<sup>4</sup> folyóirat, könyvsorozat és konferencia listákat tartalmazó adatbázis. Ha ezekbe a folyóiratokba, könyvsorozatokba írnak az NKE kutatói, akkor

<sup>4</sup> Link[: https://www.scimagojr.com/journalrank.php](https://www.scimagojr.com/journalrank.php)

ez a szerzők számára **Scopus** adatbázisba való bekerüléshez vezet. Persze ez az írás és a későbbi megjelenés (főleg folyamatosan!) nem könnyű feladat. Elsődlegesen olvasni kell azoknak a kiadóknak a folyóiratait, amelyekbe írni szeretnénk, továbbá szükséges (egyes területeken) módszertant is tanulni. Végül motivációra (erkölcsi és anyagi) is szükség van erre a nehéz feladatra.

### 2. Témák

A megírt közleményeket a **Scival** (Scopus adataira épülő szoftver) kulcsszó elemzés alapján **témák**ba rendezi. Egy **témába** több közlemény is tartozhat. Jelenleg az NKE 151 különböző **témá**val bír. A tapasztalt szerzőket motiválni kellene arra, hogy a nemzetközileg jegyzett publikációkba vegyék be a fiatalokat, ezzel több szerző és több publikáció szerepelne egy-egy témában. Így stabilizálódna az intézmény helyzete a nemzetközi publikációk területén.

### 3. Téma klaszterek

A **téma klaszterek** szintje a nemzetközi kapcsolatépítés, a közös pályázás szintje. Nem csak az NKE, hanem más egyetemek (vagy szerzők) **téma klaszterei** vizsgálhatóak. Ha egyezés mutatkozik a klaszterek területén, akkor ez alapja lehet a közös publikációnak vagy pályázatoknak (pl. H2020), mivel kideríthető, hogy kik és mennyit írtak már korábban az adott klaszterbe. A **téma klaszterek** lényegében a **témák** összevonásával képződnek. Az NKE-nek jelenleg 111 darab **téma klasztere** van, ebből 32 egynél több publikációval rendelkezik. Tovább segítené az együttműködést, ha az egyetem csatlakozna különböző hálózatokba tömörülő felsőoktatási intézményekhez (pl. EMPA Network - European Masters in Public Administration vagy NASPAA - Network of Schools of Public Policy, Affairs, and Administration), továbbá ha (részben is) ezekhez az intézményekhez igazítaná a képzéseit.

### 4-5. Tudományterületek és tudományágak

A téma klaszterekből **tudományágak**, a tudományágakból **tudományterületek** lesznek az összevonások után. Ez a nemzetközi egyetemi rangsor képzés szintje. Két rangsorképző (THE és QS) közvetlenül csatlakozik a Scopushoz, egy (ARWU) pedig áttételesen (Web of Science-re épít).

Van olyan rangsor, amely

- **általános**, az összes tudományterületet vizsgálja az adott egyetemen,
- **speciális**, egy-egy tudományterülethez és tudományághoz kapcsolódik.

Az NKE publikációi 24 tudományterülethez köthetőek, persze ezek között van olyan, amely néhány publikációt tartalmaz.

## 2. A SciVal szolgáltatásai és az NKE

A **SciVal**, a stratégiai döntéshozatalt segíti részletes és jól állítható elemzéseivel. Kiket támogat?

- Kutatóközpontokat kutatási teljesítmények monitorozását.
- Befektetőket hatékony kutatás finanszírozását.
- Szakpolitikai döntéshozókat (pl. tudományos rektorhelyettes) tudományos stratégia kialakítását.
- Kutatás-fejlesztési fejlesztőket és kutatási adminisztrátorokat részletes adatszolgáltatást és riportkészítést.
- Kutatókat saját kutatási területük figyelését, legújabb trendek követését, együttműködés kialakítását.
- Intézetvezetőket beosztottjaik teljesítményének figyelését.
- Könyvtárosokat hatékony segítségnyújtást a kutatóknak, pl. témafigyelést.
- Hallgatókat könnyű szakirodalomgyűjtést a láthatatlan kollégiumok szereplőinek meghatározásával (kit érdemes olvasni?).
- Kutatási támogatások kezelőit, gazdasági vezetőket egyes projektek előrehaladásának, tudományos és gazdasági hatásának mérését.

### *1. táblázat: Az értékeléstámogatás, mint új üzletág a SciVal esetében*

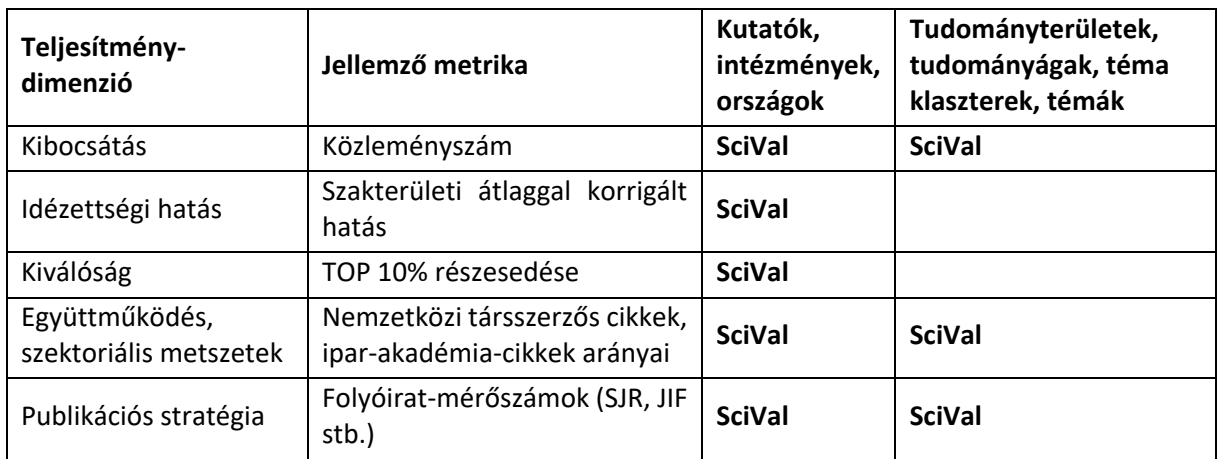

*Forrás: Soós Sándor: Kutatásértékelés és tudománymetria, Lehetőségek a tudományos teljesítmény mérésére napjainkban<sup>5</sup>*

A **SciVal** három területen nyújt szolgáltatásokat:

### 1. **Kutatástervezés**:

- o stratégia alkotás,
- o kutatók azonosítása és toborzása adott kutatási területen,
- o partnerkapcsolatok kiépítése (meglévő kapcsolatok értékelése, potenciális partnerek felderítése),
- o kutatási támogatási lehetőségek felismerése.

### **2. Kutatástámogatás:**

- o szakirodalom keresés, feltérképezés, olvasás és legfontosabb művek áttekintése,
- o együttműködések ösztönzése a kutatók között,
- o elemzés, szintetizálás.

#### **3. Kutatás-megosztás:**

- o adatfeldolgozás és adatmenedzsment,
- o kutatási eredmények közlése és terjesztése,
- o kutatási eredmények hirdetése, kereskedés.

A programban található elemzési egységek:

- kutatóintézetek, felsőoktatási intézmények;
- kutatók és kutatói csoportok;
- országok;
- témák és témacsoportok;
- kutatási területek.

A programban elérthető modulok:

- 1. Áttekintés (Overview)
- 2. Összevetés (Benchmarking)
- 3. Együttműködés (Collaboration)
- 4. Trendek (Trends)
- 5. Riportok (Reporting)
- 6. Saját SciVal-om (My SciVal)
- 7. Scopus

<sup>&</sup>lt;sup>5</sup> Link[: http://www.mstnet.hu/cikkek/\\_doku/MST\\_160419\\_SoosS\\_eloadas.pdf](http://www.mstnet.hu/cikkek/_doku/MST_160419_SoosS_eloadas.pdf)

### 2.1. Áttekintés

Az elemzési egységek kutatási teljesítményének áttekintése, melyet akár évekre visszamenőleg is vizsgálhatunk (dinamikus változáskövetés).

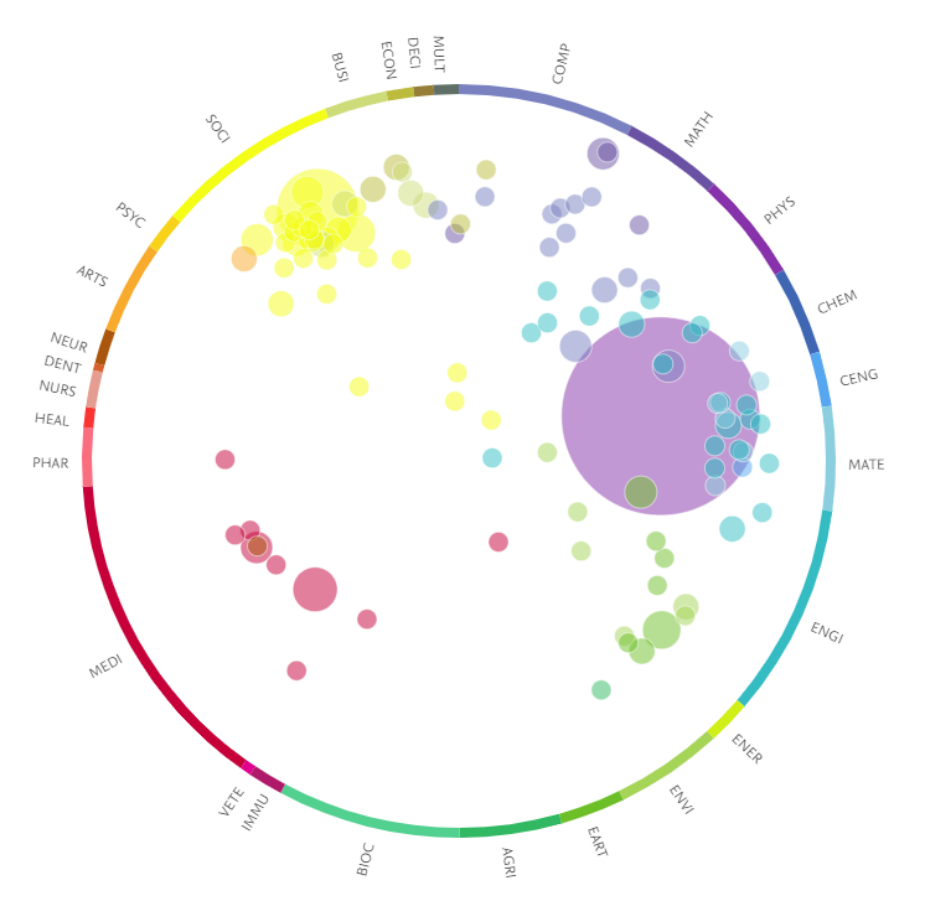

*3. ábra: NKE kutatási témái publikációk alapján 2009 és 2018 között*

### *Forrás: Scival*

Az általános képet árnyalhatjuk 27 nagyobb tudományterület és 334 kisebb kutatási terület mentén. Az itt elérhető adatok a következők:

- tudományterületi megoszlás
- top szerzők/ intézmények
- közlemények kategorizálása több változó alapján (pl. csak Q1-es, D1-es, top 5%, top 1% közlemények megjelenítése)
- hivatkozások kimutatása
- kutatási támogatások feltérképezése
- legnépszerűbb folyóiratcímek

### 2.2. Összevetés

Saját relatív erősségeinket és gyengeségeinket tudjuk felmérni más intézményekhez képest, vagy több elemzési egységet hasonlíthatunk össze egymással különböző változók alapján. Rangsorkészítéshez is alkalmas.

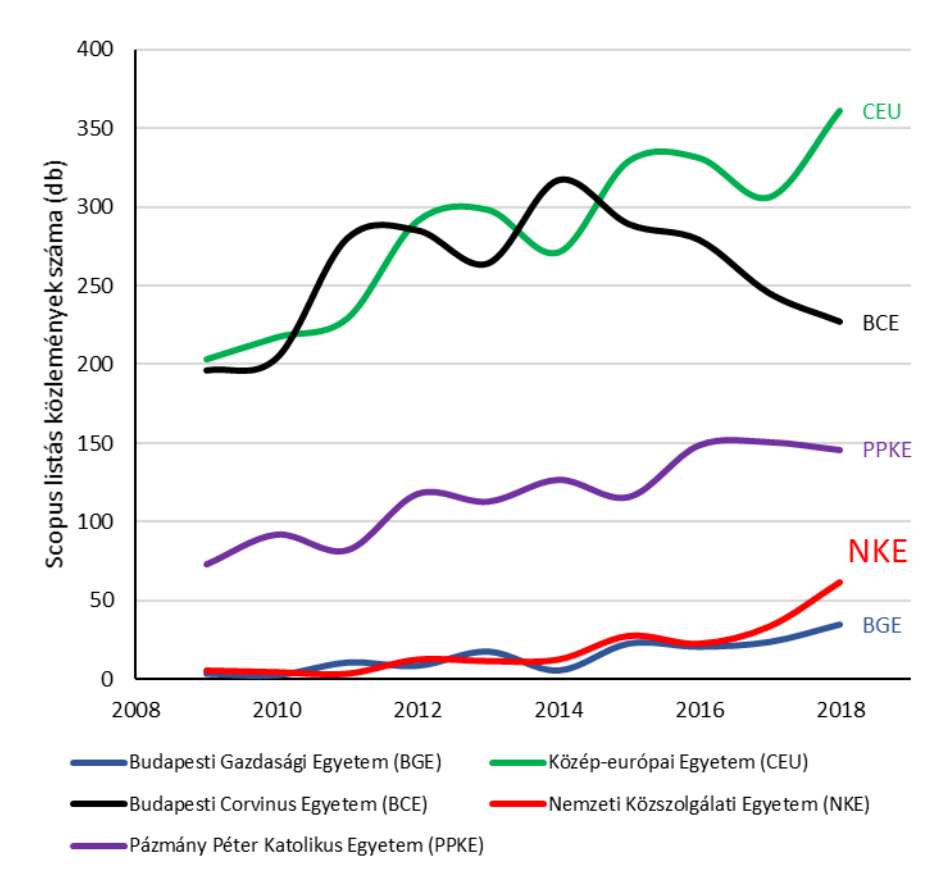

*4. ábra: Néhány magyarországi egyetem közleményeinek a száma éves bontásban a SciVal adatbázisában 2009 és 2018 között*

*Forrás: Scival*

### 2.3. Együttműködés

Meglévő teljesítménynek értékelése, potenciális partnerek és együttműködések felderítése társszerzőség alapján.

*2. táblázat: NKE-s közlemények együttműködés alapján történő vizsgálata 2009 és 2018 között*

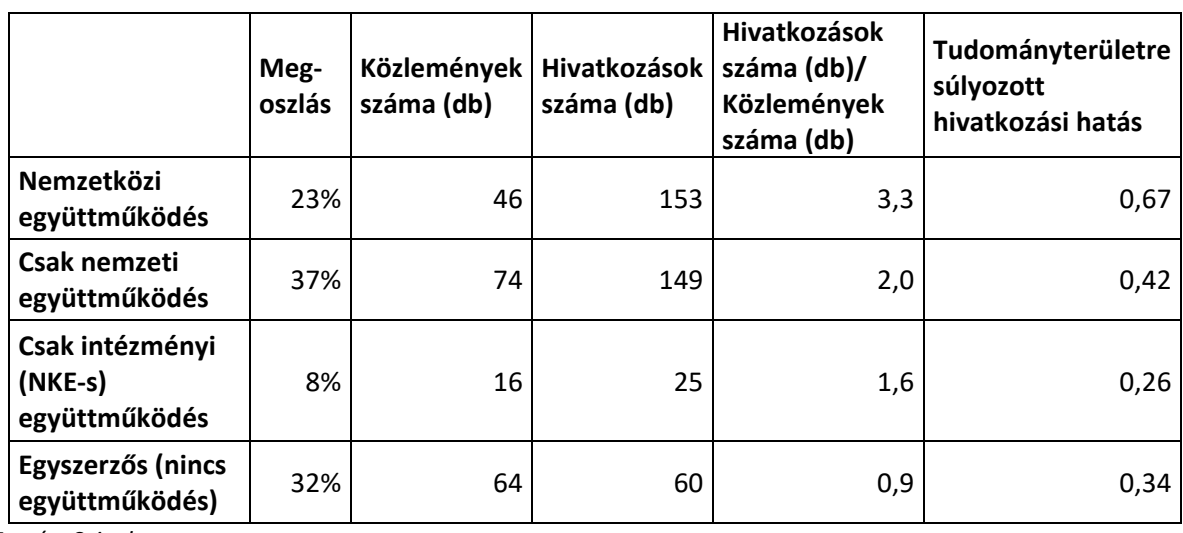

*Forrás: Scival*

Alapvetően a társszerzőségben megírt közlemények mentén mutatja meg további lehetőségeinket, ajánl nekünk intézményeket és potenciális együttműködési lehetőségeket. A partneri kapcsolatainkat rangsorolhatjuk is.

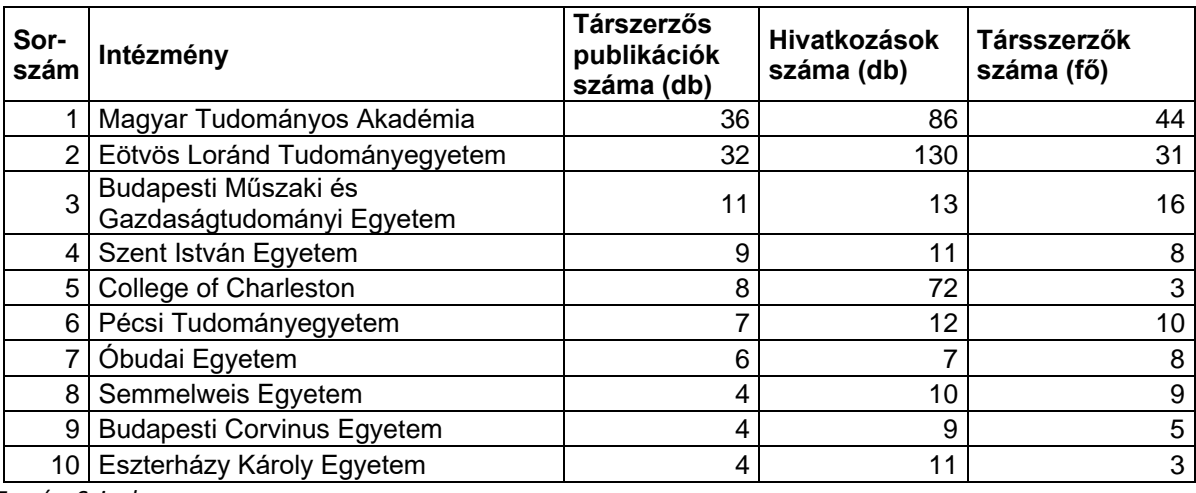

*3. táblázat: NKE 10 legjelentősebb partnere társszerzőség alapján 2009 és 2018 között*

*Forrás: Scival*

### 2.4. Trendek

Adott kutatási terület felmérése a hivatkozások és a használat (milyen gyakran jelenik meg a területen újabb közlemény) alapján.

Ezzel a funkcióval értékelhetjük a legjobban teljesítőket, a feltörekvő sztárokat és a kutatási terület legújabb irányvonalait is. A legfontosabb komponenseket szófelhő formájában külön is megtekinthetjük.

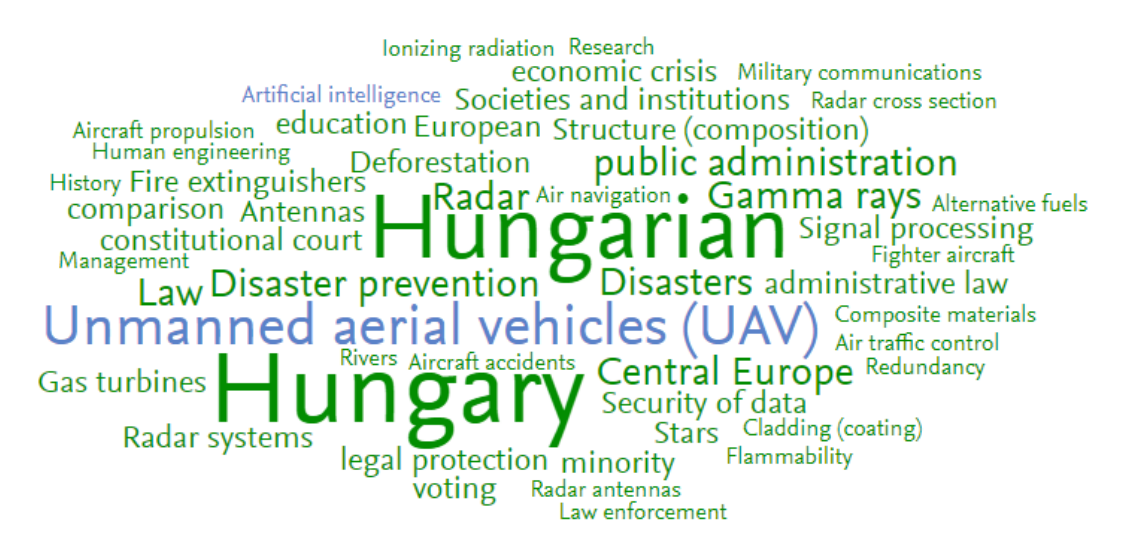

*5. ábra: NKE publikációinak szófelhője 2009 és 2018 között*

*Forrás: Scival*

### 2.5. Riportok

A kereséseink és elemzéseink ebben a modulban elmenthető riport formájában jelennek meg. Innen kinyerhetjük a szükséges adatokat különböző fájlformátumban, könnyen készíthetünk belőlük jól átlátható, illusztratív beszámolókat. (Lásd **melléklet**)

### 2.6. Saját SciVal-om

Kulcsszavak alapján itt adhatunk meg saját kutatási területeket, vagy azonosítók alapján közlemény vagy kutatói csoportokat, melyeket később elemzéseinkhez használni kívánunk.

### 2.7. Scopus

Aktív link segítségével válthatunk a Scopus adatbázisba, ami a programok közötti könnyű átjárhatóságat biztosítja.

# 3. Melléklet Institution Overview Report - National University of Public Service

## Overall research performance

Entity: National University of Public Service . Year range: 2009 to 2018 -Data source: Scopus, up to 20 Sep 2019 .

This analysis provides an overall metrics summary of the institution. The snowflake means the metrics have been calculated using the Snowball Metrics methodology.

Note: for researchers with a small scholarly output, please beware of highly cited publications which may skew the FWCI.

# Publications by Subject Area

Entity: National University of Public Service · Year range: 2009 to 2018 · Data source: Scopus, up to 20 Sep 2019 -

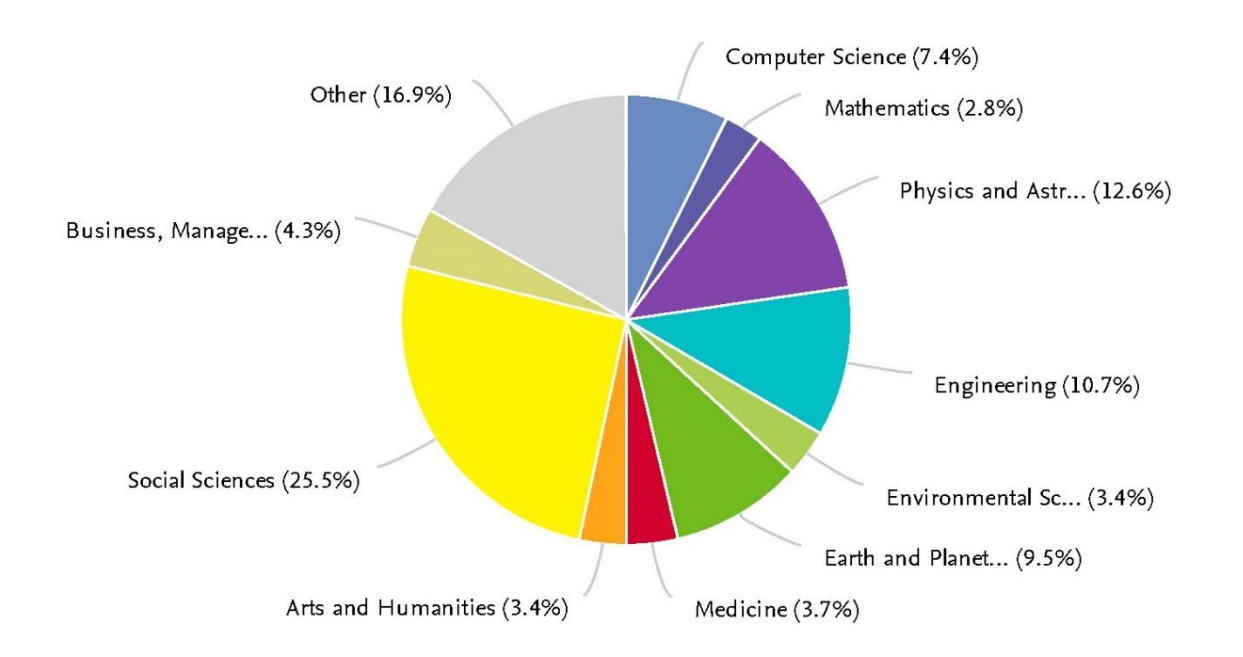

This gives an overview of the Subject Areas in which the institution is publishing and is based upon the high level All Science Journal Classification (ASJC). These Subject Areas are assigned to all articles via the journals in which they are published. Please note, that an article can belong to more than one ASJC.

Entity: National University of Public Service - Year range: 2009 to 2018 -Data source: Scopus, up to 20 Sep 2019 -

Filters: Top 10% of worldwide Topics by Prominence; Top 100 Topics by Scholarly Output -

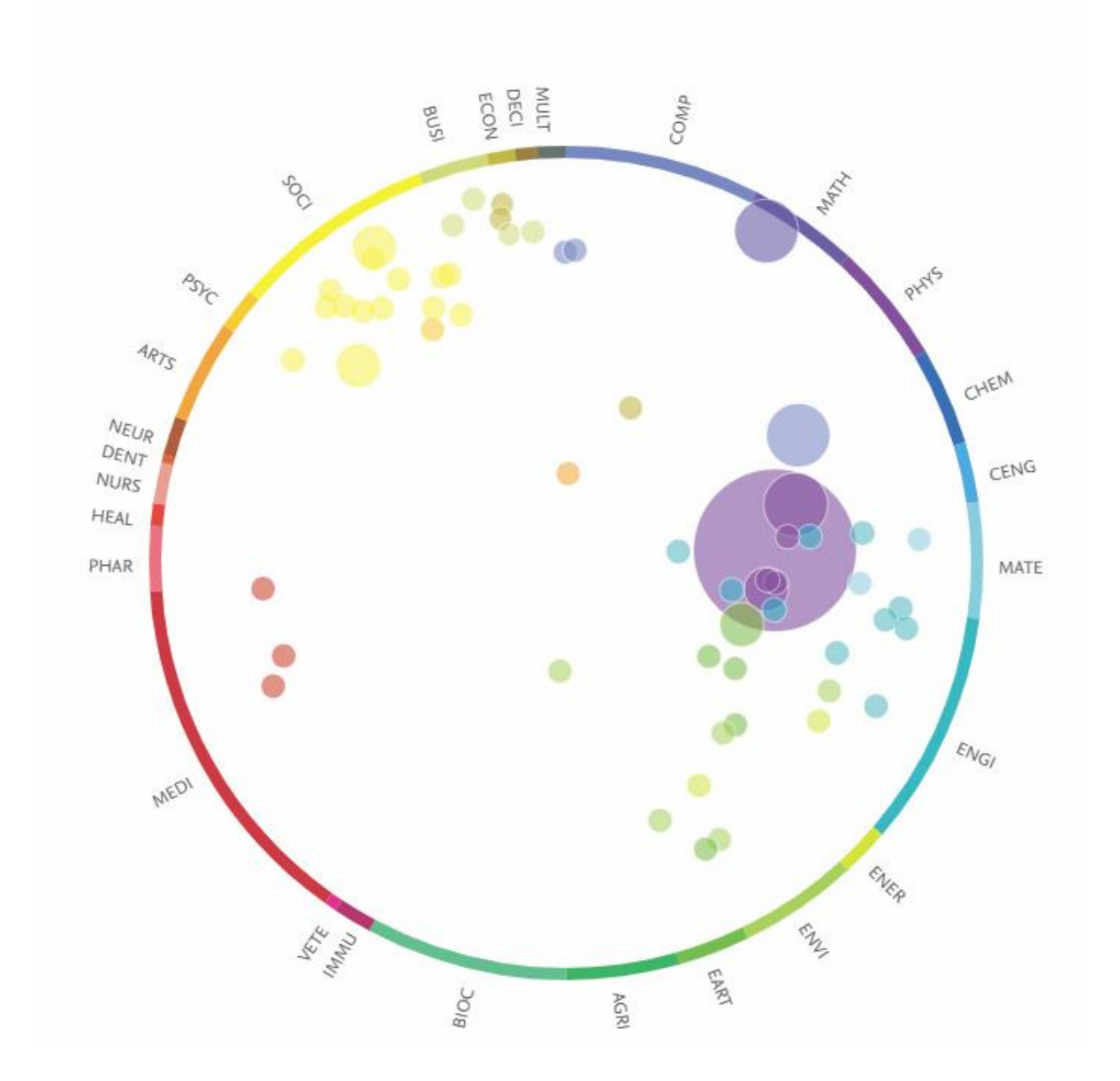

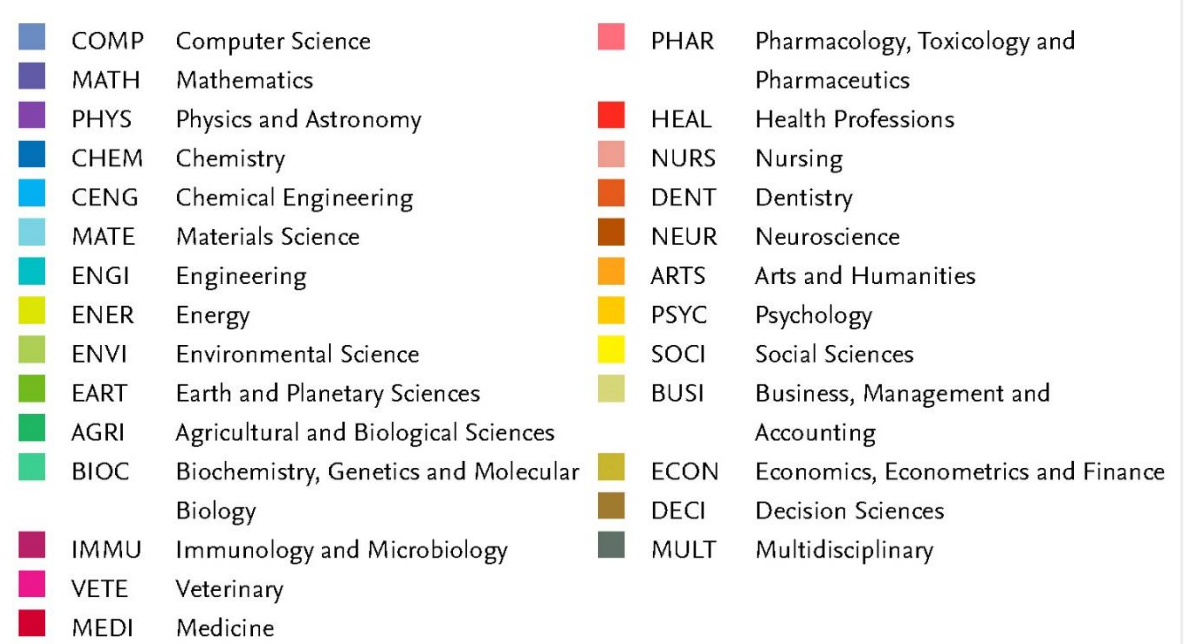

A Topic is a collection of articles focused on a common intellectual research problem. There are 96,000 Topics in SciVal that are created by analyzing citation links between articles in Scopus - where there is a strong link a Topic is formed. This chart shows the Topics with a lot of momentum (a high Prominence percentile), in which the institution is potentially making an impact. To learn more, search for Topic Prominence in Science in the SciVal Support Hub.

Entity: National University of Public Service · Year range: 2009 to 2018 · Data source: Scopus, up to 20 Sep 2019 · Filters: Top 100 Topics by Scholarly Output ·

## • Key Topics

۰

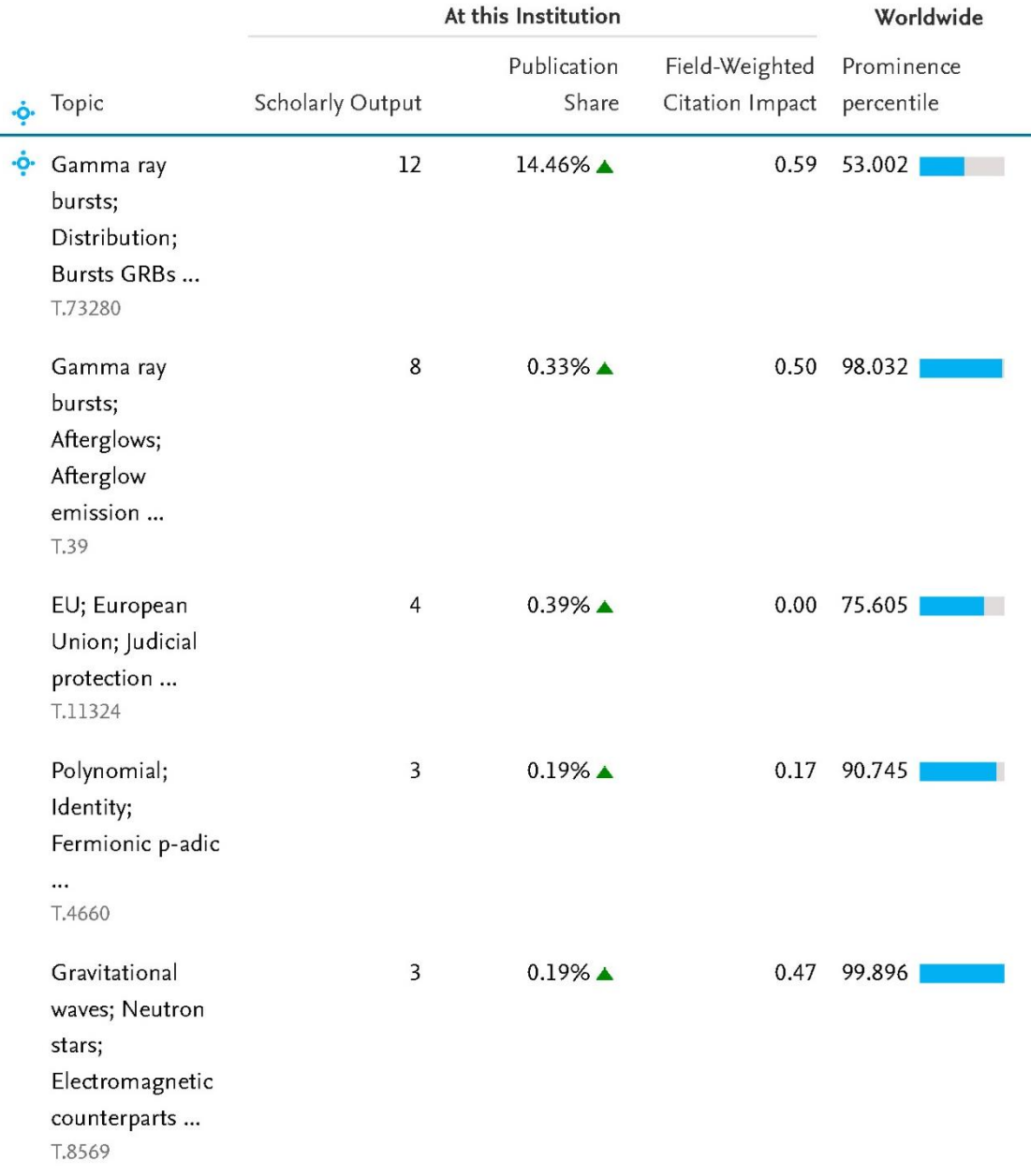

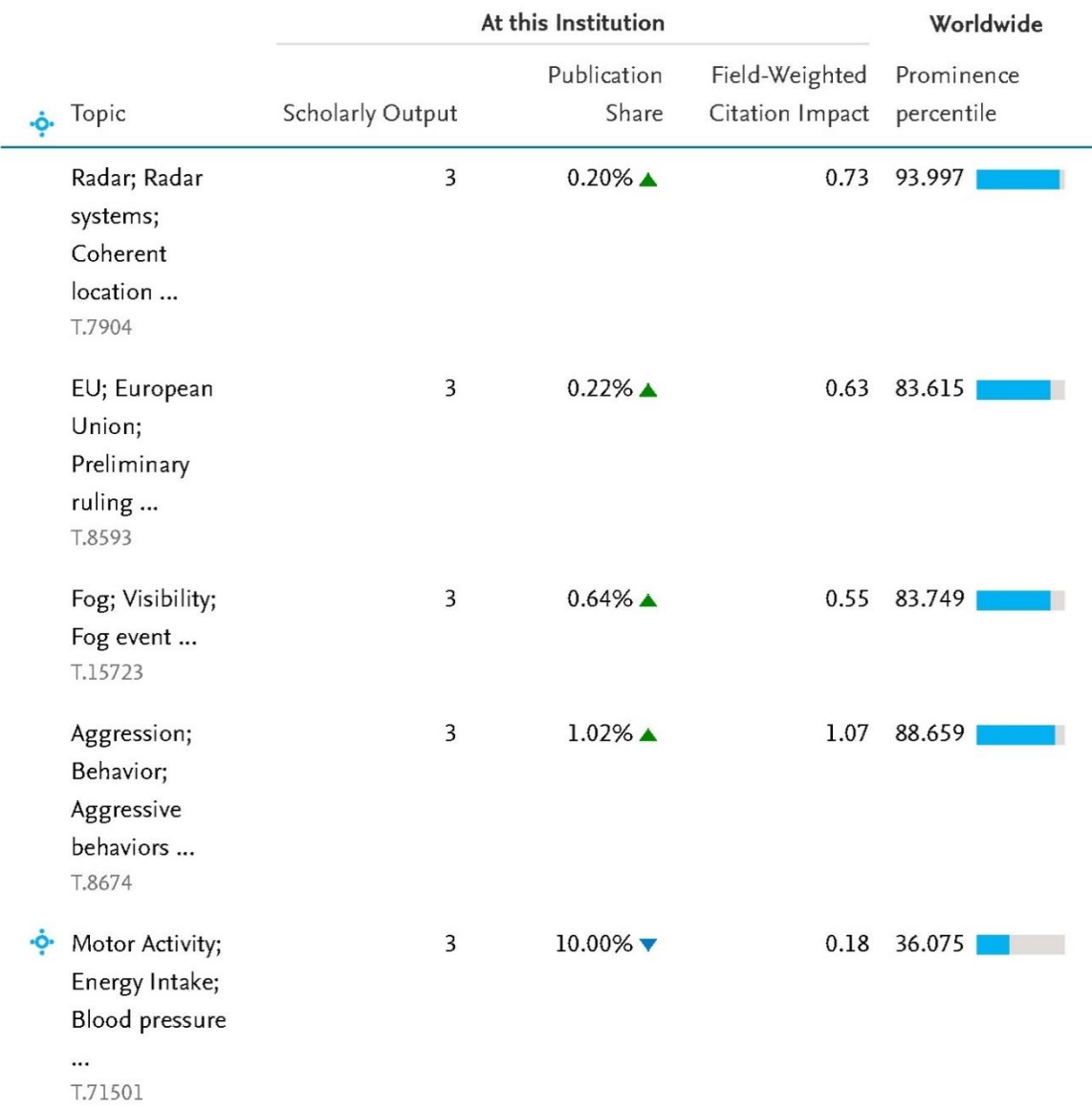

A Topic is a collection of articles focused on a common intellectual research problem. There are 96,000 Topics in SciVal that are created by analyzing citation links between articles in Scopus - where there is a strong link a Topic is formed. This table shows the Topics with a lot of momentum (a high Prominence percentile), in which the institution is potentially making an impact. To learn more, search for Topic Prominence in Science in the SciVal Support Hub.

## Field-Weighted Citation Impact

Entity: National University of Public Service · Year range: 2009 to 2018 · Data source: Scopus, up to 20 Sep 2019 -

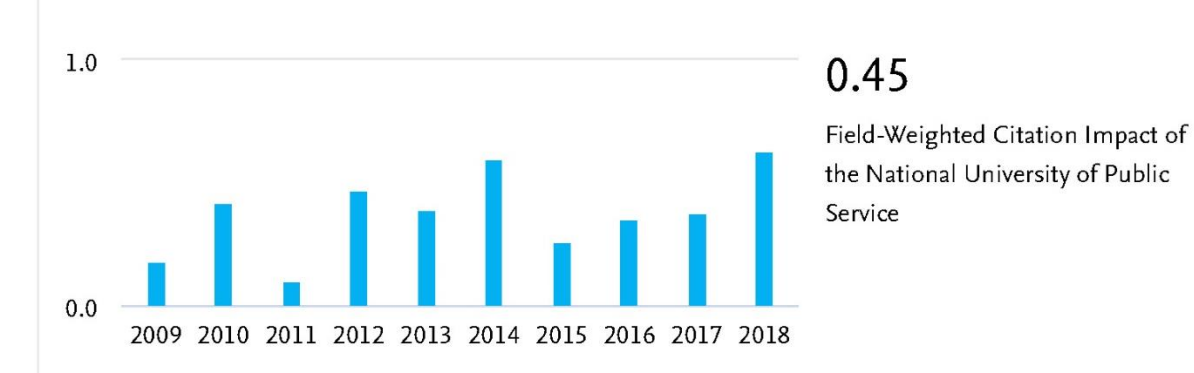

Field-Weighted Citation Impact (FWCI) indicates how the number of citations received by the institution publications compares with the average number of citations received by all other similar publications in Scopus. A FWCI of 1.00 indicates that the institution's publications have been cited exactly as would be expected based on the global average for similar publications. A FWCI of more than 1.00 above average citations; for example, 2.11 means 111% more than the world average.

Note: for institutions with a scholarly output less than 1,000, please beware of highly cited publications which may skew the FWCI.

## Collaboration

Entity: National University of Public Service · Year range: 2009 to 2018 · Data source: Scopus, up to 20 Sep 2019 .

Scholarly Output at the National University of Public Service, by amount of international, national and institutional collaboration

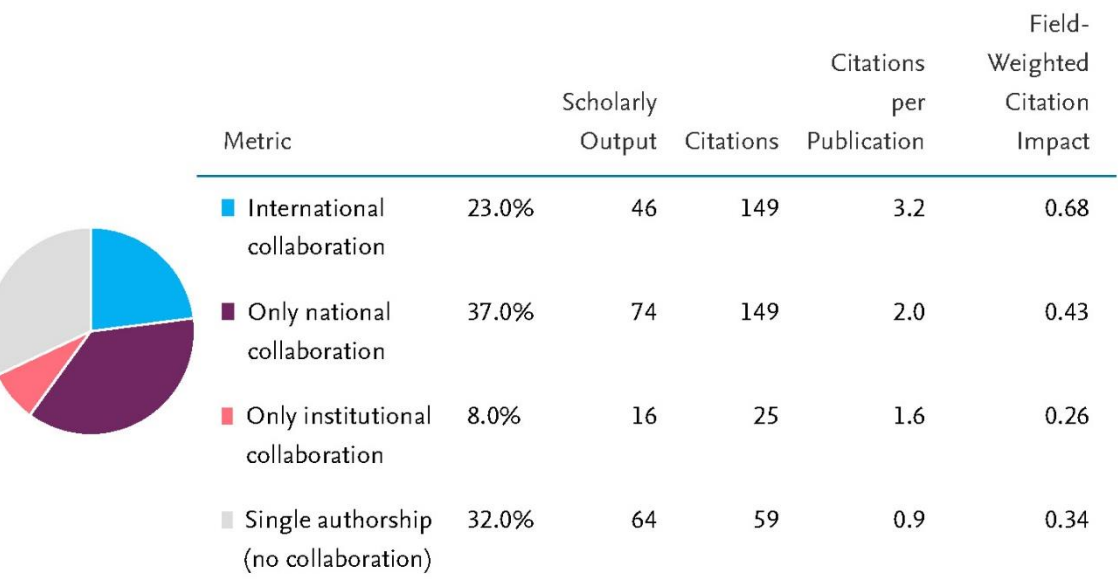

Indicates the extent to which the institution's publications have international, national, or institutional co-authorship, and single authorship. A publication is assigned a single collaboration type.

Note: for collaboration types with a scholarly output less than 1,000, please beware of highly cited publications which may skew the FWCI.

## Academic-Corporate Collaboration

Entity: National University of Public Service · Year range: 2009 to 2018 · Data source: Scopus, up to 20 Sep 2019 -

Scholarly Output at the National University of Public Service with both academic and corporate author affiliations

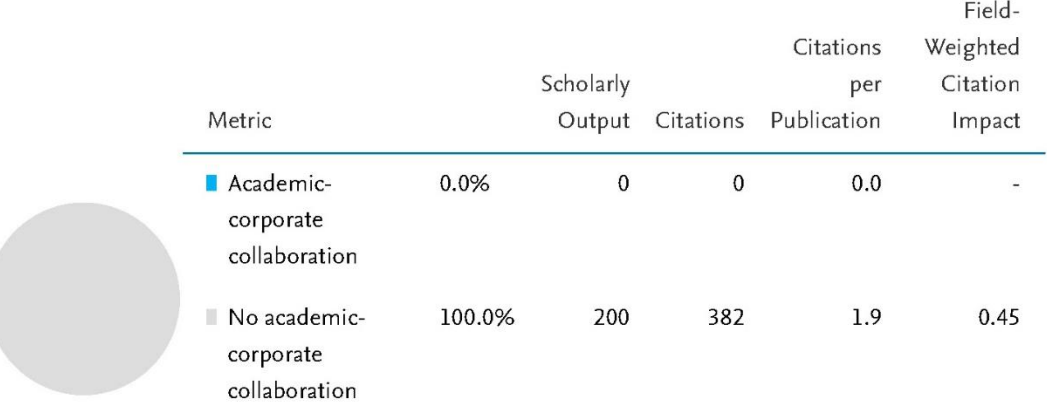

Academic-Corporate Collaboration indicates the degree of collaboration between academic and corporate affiliations: to what extent are this institution's publications co-authored across the academic and corporate, or industrial, sectors?

A publication either exhibits academic-corporate collaboration, or it does not. This assignment is made based on the organization-type with which Scopus tags each affiliation.

Note: for collaboration types with a scholarly output less than 1,000, please beware of highly cited publications which may skew the FWCI.

# Top collaborating Institutions

Entity: National University of Public Service · Year range: 2009 to 2018 · Data source: Scopus, up to 20 Sep 2019 -

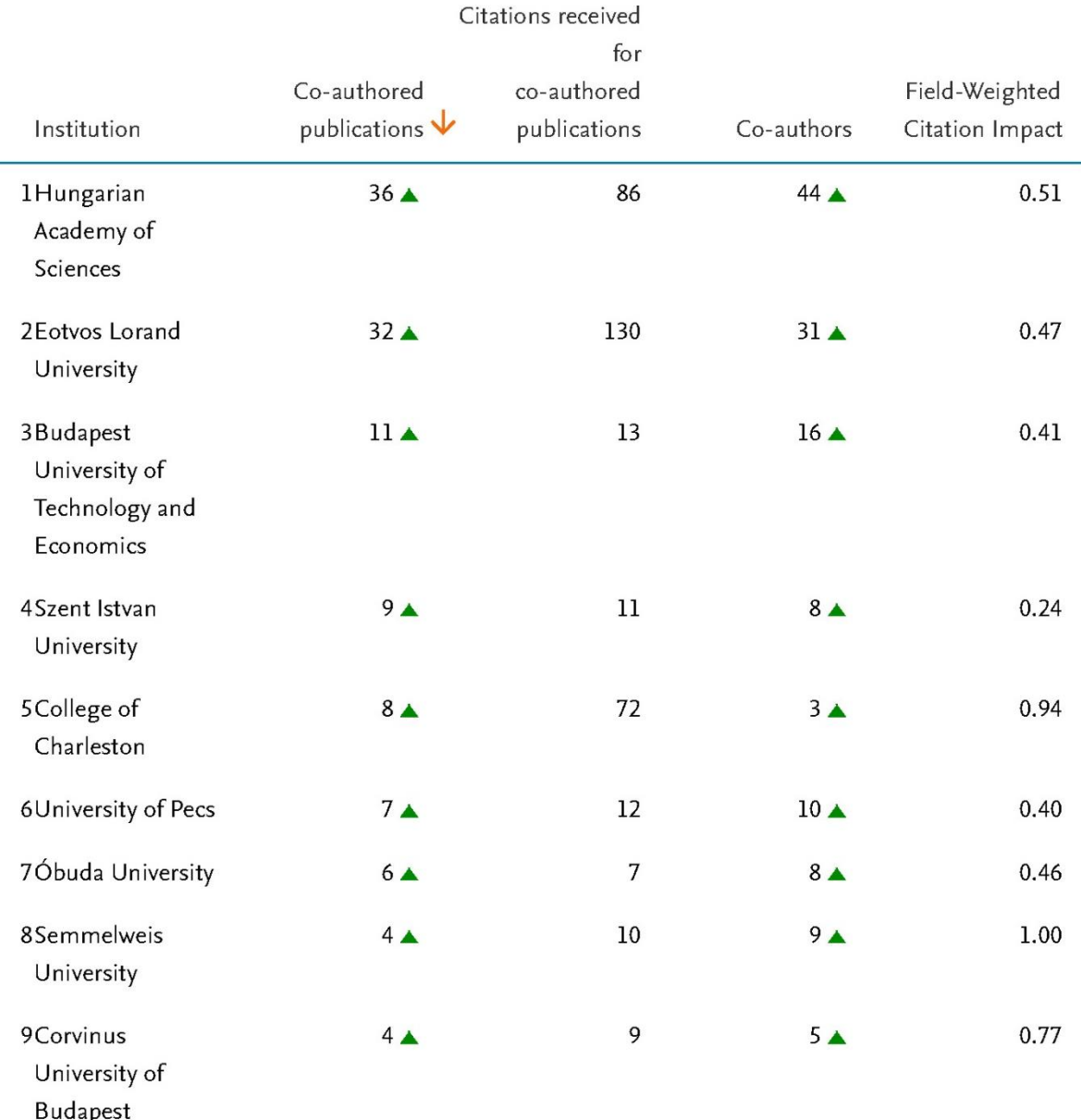

## Top collaborating Institutions

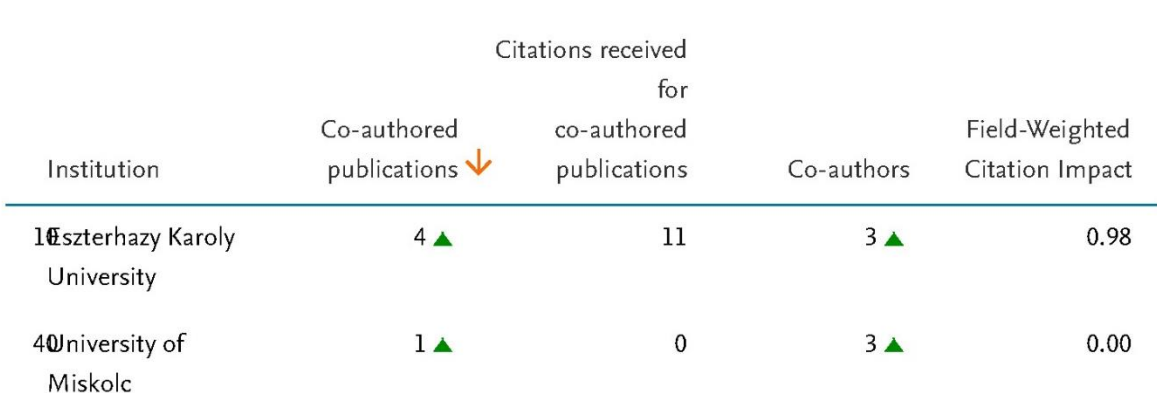

Shows the top institutions that have co-authored scholarly outputs with the institution.

Note: for collaborations with a scholarly output less than 1,000, please beware of highly cited publications which may skew the FWCI.

## Outputs in Top 10% Citation Percentiles (field-weighted)

Entity: National University of Public Service · Year range: 2009 to 2018 · Data source: Scopus, up to 20 Sep 2019 .

Share of publications at the National University of Public Service that are among the most cited publications worldwide

#### field-weighted

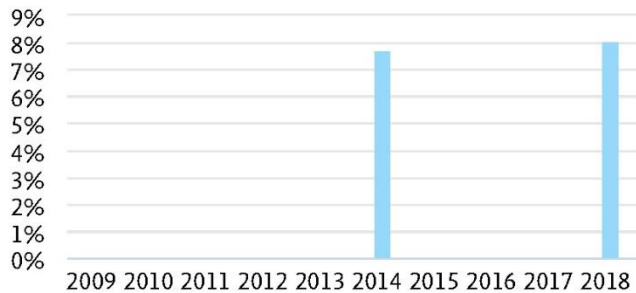

 $6(3.0%)$ 

number of publications in the top 10% most cited publications worldwide

■ % publications in top 10% most cited

■ % publications in top 1% most cited

Outputs in Top Citation Percentiles indicates the extent to which an institution's publications are present in the top 10% most-cited percentiles within Scopus. This number is then field-weighted to normalize for differences in subject area citation patterns.

## Publications in Top Journal Percentiles by CiteScore Percentile

Entity: National University of Public Service · Year range: 2009 to 2018 · Data source: Scopus, up to 20 Sep 2019 -

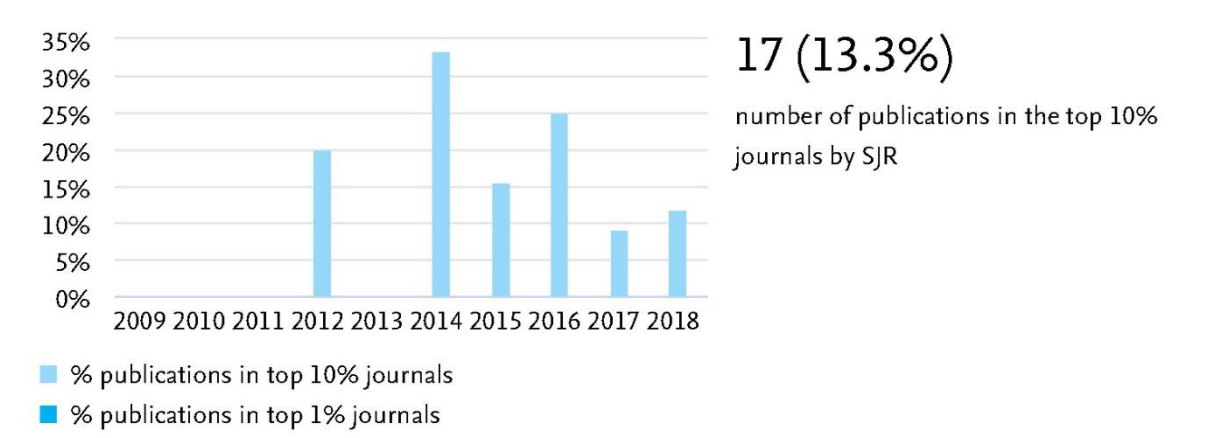

Share of publications at the National University of Public Service that are in the top journals by SJR

Publications in Top Journal Percentiles indicates the extent to which the institution's publications are present in the most-cited journals in Scopus by CiteScore percentile. The percentage thresholds are taken directly from the CiteScore Percentile values that are calculated by Scopus. A journal receives a CiteScore Percentile for each ASJC in which it's categorized. SciVal always uses the highest relevant CiteScore Percentile, which is dictated by the subject area filter.

## **Top Authors**

Entity: National University of Public Service · Year range: 2009 to 2018 · Data source: Scopus, up to 20 Sep 2019 -

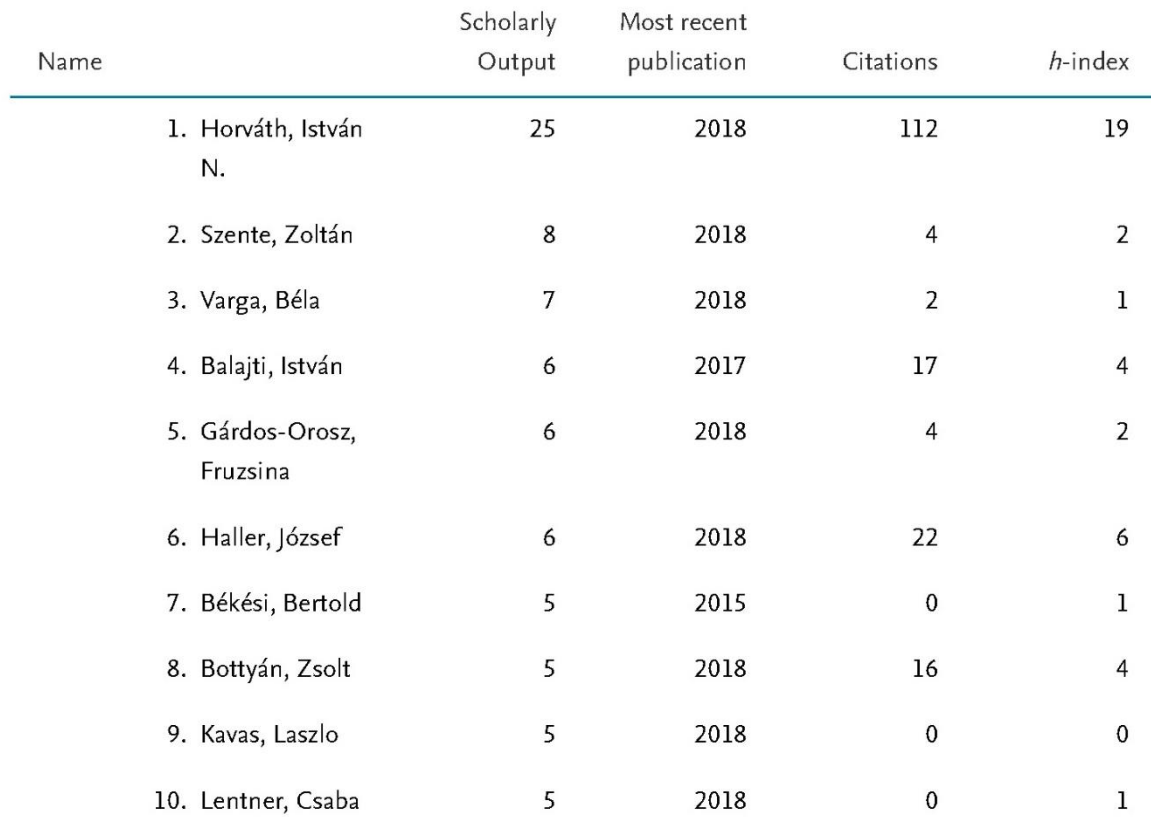

The authors with the highest scholarly output from the institution, along with some metrics about them.

Note: only compare the h-index of authors who started publishing around the same time and in similar subject areas.